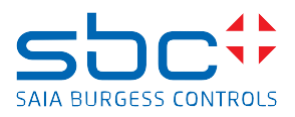

## **Saia PCD Supervisor 2.1 Patch 3127\_1**

This patch include different \*.jar files and must be installed manually over the version 2.1 (version 4.8.0.110.5\_1.4.3028.3)

To install the patch files please follow the steps:

- Save and Stop the running station in the Workbench
- Close the Saia PCD Supervisor Workbench 2.1
- Stop the Niagara Service in the windows service application
- Copy the .jar files from the patch location into the installation folder/modules of the Saia PCD Supervisor 2.1.

Override the existing files with the files from the patch.

- (by default C:\SBC\SaiaPCDSupervisor\modules) • Start the Niagara Service after succesfull copy
- Open the Workbench
- The patch files are installed

## **Improvements/corrections**

The following corrections have been done in the 2.1 Patch 3127\_1 patch

- GALEO-16544 S-Bus Driver Alarms will be send only via e-mail in case the alarms are added into the alarm DB ( alarm state changed )
- GALEO-20375 S-Bus Driver Alarms triggered in a series are only added once to the alarm DB
- GALEO-11924 S-Bus Driver conversion does not loose precision in case a linear conversion 0.1 is set